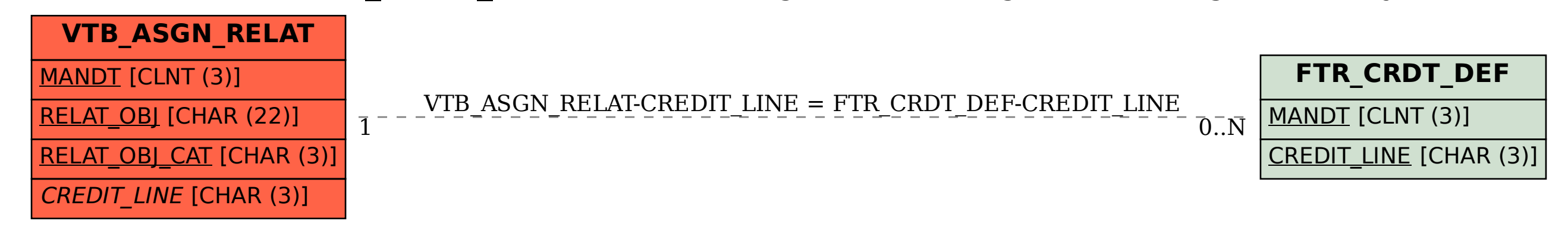

SAP ABAP table VTB ASGN\_RELAT {FTR Assignment Management: Assignment Object}